## How do I sign out?

Last Modified on 23/01/2018 2:52 pm GMT

You should sign out of the software via this tab as shown below:

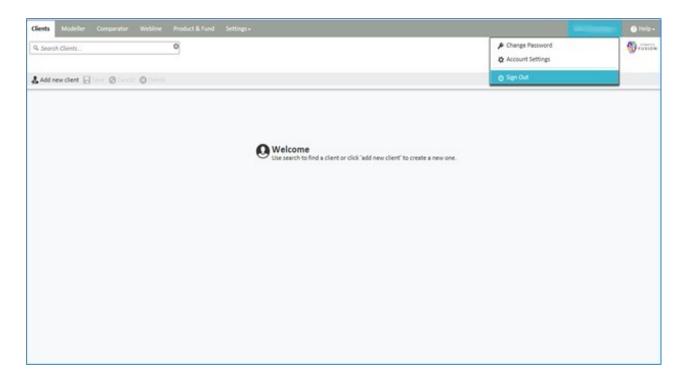

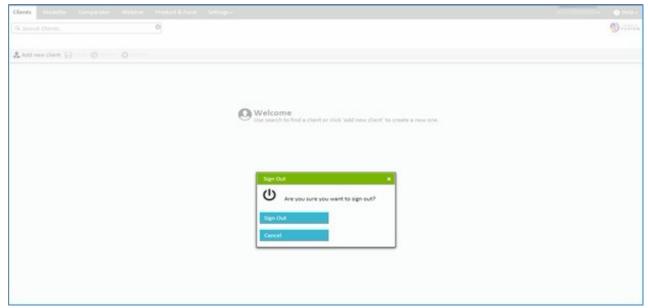